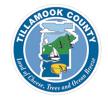

http://www.co.tillamook.or.us/gov/ComDev/

# 

TILLAMOOK COUNTY 1510 - B Third St Tillamook,OR 97141

> 503-842-3408 FAX: 503-842-1819

Grouped By Payment Method Ordered By Date and Auth Nr

1/19/2015 00:00:00 - 1/21/2015 23:59:59

dtupper@co.tillamook.or.us

## Online Payments

| <u>Payment</u> |                    |                 |                |            |               |             |            | <u>Payment</u> |
|----------------|--------------------|-----------------|----------------|------------|---------------|-------------|------------|----------------|
| <u>Date</u>    | Record No          | <u>Payee</u>    | <u>Cashier</u> | CC Auth No | <u>Office</u> | <u>Dept</u> | Receipt No | <u>Amount</u>  |
| 01/20/2015     | 851-15-000117-MECH | Haltiner Inc.   | Online         | 013457     | Online        | Building    | 91236      | \$72.80        |
| 01/20/2015     | 851-15-000115-ELEC | gordon davis    | Online         | 020060     | Online        | Building    | 91234      | \$91.84        |
| 01/21/2015     | 851-15-000129-ELEC | Thomas North    | Online         | 00221G     | Online U      | Building    | 91260      | \$115.36       |
| 01/21/2015     | 851-15-000128-ELEC | Thomas North    | Online         | 02286G     | Online        | Building    | 91259      | \$91.84        |
| 01/21/2015     | 851-15-000134-ELEC | Thomas North    | Online         | 02696G     | Online        | Building    | 91265      | \$115.36       |
| 01/21/2015     | 851-15-000131-MECH | Brooks E Gladow | Online         | 03825G     | Online        | Building    | 91262      | \$72.80        |
| 01/21/2015     | 851-15-000133-ELEC | Thomas North    | Online         | 04847G     | Online        | Building    | 91264      | \$91.84        |
| 01/21/2015     | 851-15-000137-ELEC | Thomas North    | Online         | 05587G     | Online        | Building    | 91269      | \$115.36       |
| 01/21/2015     | 851-15-000145-MECH | Robben Heating  | Online         | 056953     | Online        | Building    | 91285      | \$72.80        |
| 01/21/2015     | 851-15-000135-ELEC | Thomas North    | Online         | 06761G     | Online        | Building    | 91266      | \$299.04       |
| 01/21/2015     | 851-15-000132-ELEC | Thomas North    | Online         | 07062G     | Online        | Building    | 91263      | \$84.00        |
| 01/21/2015     | 851-15-000130-ELEC | Thomas North    | Online         | 07547G     | Online        | Building    | 91261      | \$115.36       |
| 01/21/2015     | 851-15-000127-ELEC | Thomas North    | Online         | 07573G     | Online        | Building    | 91257      | \$115.36       |
| 01/21/2015     | 851-15-000125-ELEC | Thomas North    | Online         | 08674G     | Online        | Building    | 91256      | \$283.36       |
| 01/21/2015     | 851-15-000136-ELEC | Thomas North    | Online         | 08707G     | Online        | Building    | 91267      | \$120.96       |

Number of Payments:

 $\bigcirc$ 

**Online Payments Total Value:** 

\$1,858.08

#### **Credit Card Payments**

| Payment<br>Date | Record No          | <u>Payee</u>       | <u>Cashier</u> | CC Auth No | <u>Office</u> | <u>Dept</u> | Receipt No | Payment<br>Amount |
|-----------------|--------------------|--------------------|----------------|------------|---------------|-------------|------------|-------------------|
| 01/20/2015      | 851-15-000120-ELEC | Cassie J Sweeney   | DTUPPER        | 00200Z     |               | Building    | 91244      | \$115.36          |
| 01/20/2015      | 851-15-000116-MECH | Jennifer L White   | RMAZE          | 015018     |               | Building    | 91235      | \$117.60          |
| 01/20/2015      | 851-15-000118-MECH | Charlotte Haltiner | DTUPPER        | 024834     |               | Building    | 91237      | \$72.80           |
| 01/20/2015      | 851-15-000119-ELEC | Angela Tovar       | DTUPPER        | 05949G     |               | Building    | 91238      | \$264.32          |
| 01/20/2015      | 851-15-000121-ELEC | Cassie J Sweeney   | DTUPPER        | 06412Z     |               | Building    | 91240      | \$91.84           |
| 01/20/2015      | 851-15-000017-PLNG | Meg Larson         | RMAZE          | 516088     |               | Planning    | 91239      | \$246.00          |
| 01/21/2015      | 851-15-000140-ELEC | James M Kunert     | RMAZE          | 005418     |               | Building    | 91276      | \$1,976.91        |
| 01/21/2015      | 851-15-000126-ELEC | Tiny B Chesnut     | DTUPPER        | 01917D     |               | Building    | 91258      | \$115.36          |
| 01/21/2015      | 851-15-000018-PLNG | Derek Rimko        | DTUPPER        | 021226     |               | Planning    | 91271      | \$409.00          |
| 01/21/2015      | 851-15-000019-PLNG | William H Busch    | DTUPPER        | 021604     |               | Planning    | 91273      | \$147.00          |
| 01/21/2015      | 851-10-0253        | Judy M. Ilg        | JSAUERFO       | 02335D     |               | Licensing   | 91274      | \$150.00          |

Printed: 1/30/1510:22 am

#### **Credit Card Payments**

| Payment<br>Date | Record No          | <u>Pavee</u>           | Cashier  | CC Auth No | <u>Office</u> | <u>Dept</u>    | Receipt No | Payment<br>Amount |
|-----------------|--------------------|------------------------|----------|------------|---------------|----------------|------------|-------------------|
| 01/21/2015      | 851-15-000138-MECH | Matthew T Zerngast MSZ | DTUPPER  | 05102C     |               | Building       | 91270      | \$72.80           |
|                 |                    | Inc                    |          |            |               |                |            |                   |
| 01/21/2015      | 851-15-000139-INV  | Paul Anthony Jones     | RMAZE    | 311290     |               | Building       | 91272      | \$84.00           |
| 01/21/2015      | 851-15-000143-ELEC | MIke Harp              | RMAZE    | 400317     |               | Building       | 91284      | \$115.36          |
| 01/21/2015      | 851-15-000141-STR  | Mark Tiffee            | TSTEIBER | 611271     |               | Building       | 91277      | \$2,519.58        |
| 01/21/2015      | 851-15-000142-ELEC | Laurie Benjamin        | RMAZE    | 611275     |               | Building       | 91278      | \$115.36          |
| 01/21/2015      | 851-12-3172        | Donald L. Mason        | JSAUERFO | 711212     |               | Licensing      | 91280      | \$150.00          |
|                 |                    | Number of Payments:    | 17       | Credit (   | Card Payment  | ts Total Value | e:         | \$6,763.29        |

#### **Summary:**

### TILLAMOOK\_CO

| TILLAMOOK_CO Total:         | \$8,621.37 |
|-----------------------------|------------|
| Credit Card Payments Total: | \$6,763.29 |
| Online Payments Total:      | \$1,858.08 |